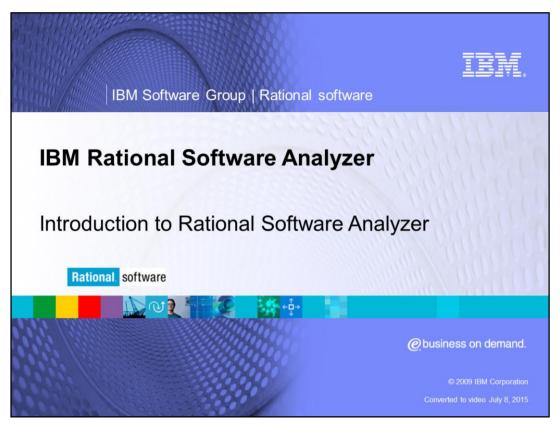

This module will cover an Introduction to IBM Rational® Software Analyzer versions 7.0 and higher.

rsar\_intro.ppt Page 1 of 9

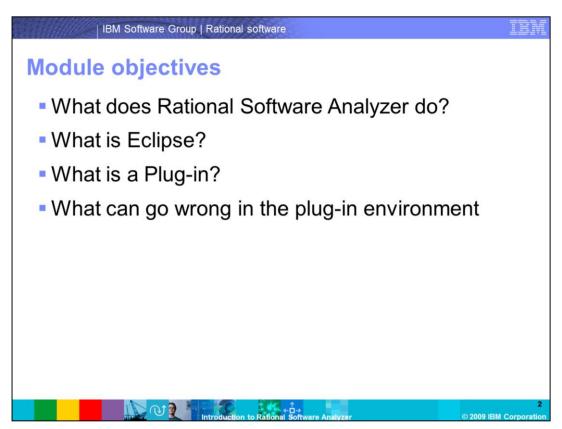

This course covers four topics. The first topic outlines what Rational Software Analyzer does. The last three topics cover what Eclipse and a plug-in is and what can go wrong in the plug-in environment. When you complete this module, you will have an overview of what Rational Software Analyzer is used for.

rsar\_intro.ppt Page 2 of 9

## What is Rational Software Analyzer?

- The goal: Bring governance to an area of software where it previously was not which is writing code.
- Through the creation of rules, it makes possible to create and enforce programming practices and guidelines, which makes better code quality.
- Additionally Rational Software Analyzer allows for easy reporting by compiling the rule compliance statistics and running reports against the results.

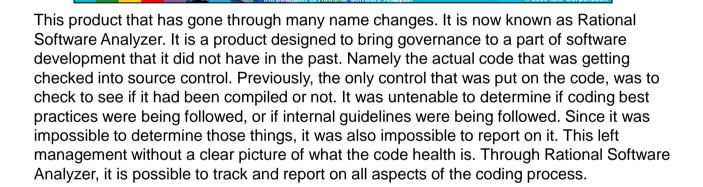

rsar\_intro.ppt Page 3 of 9

# What is Software Analyzer? (continued)

- Foundations of Rational Software Analyzer
  - ▶ Rational Software Analyzer is a collection of plug-ins for Eclipse.
  - ▶ The actual product is dependent on a functioning Eclipse shell for Rational Software Analyzer to be installed into.
  - This can be problematic as many IBM products include an Eclipse shell, into which Rational Software Analyzer can be installed.
  - Getting two eclipse applications to install into a single Eclipse shell, is called shell-sharing.

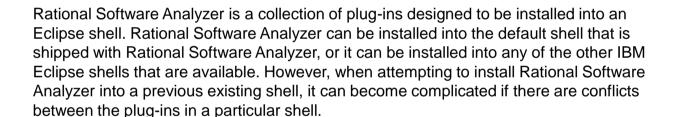

rsar\_intro.ppt Page 4 of 9

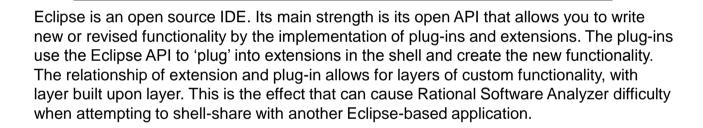

rsar\_intro.ppt Page 5 of 9

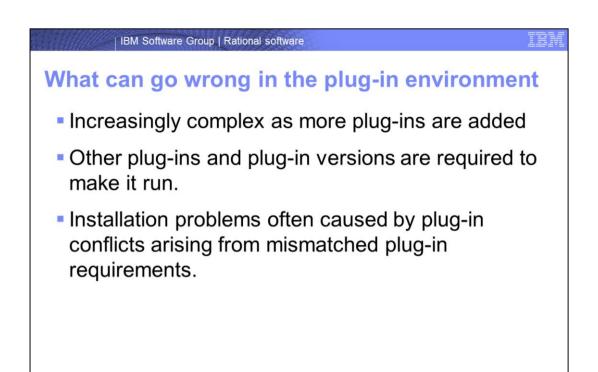

The chain relationship can cause problems as plug-ins will require a specific extension to plug into. Different Eclipse shells can have different versions of the plug-ins and therefore different extensions. This is where there can be shell sharing conflicts when different plug-in versions are not matching up. For example, you have a set of plug-ins that requires plug-in A to be version 1.4, but you attempt to install another set of plug-ins built on plug-in A 1.5. There can be a conflict that does not allow both to be installed simultaneously. Plug-ins can be fragile in this way in that they require a specific set of plug-ins installed beforehand to make it work. This can cause problems if you attempt to install into a shell with a different plug-in environment than the Rational Software Analyzer default shell. Plug-ins are written with a set of rules in them that outline the requirements of the plug-ins.

Introduction to Rational Soft

rsar\_intro.ppt Page 6 of 9

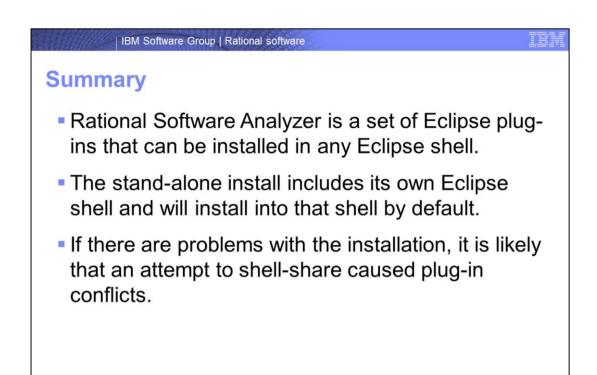

This module provided an overview of what Rational Software Analyzer is. You are now familiar with Eclipse and the plug-in environment. And finally you have an understanding of what can go wrong in the plug-in environment.

rsar\_intro.ppt Page 7 of 9

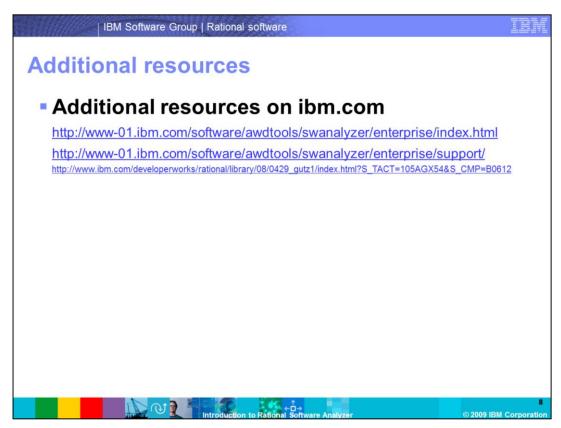

Additional resources are located on the ibm.com Web site. There is also an article on "Static analysis IBM Rational Software Analyzer: Getting started" which is located on DeveloperWorks.

rsar\_intro.ppt Page 8 of 9

### Trademarks, copyrights, and disclaimers

IBM, the IBM logo, ibm.com, and the following terms are trademarks or registered trademarks of International Business Machines Corporation in the United States, other countries, or both:

### Rationa

If these and other IBM trademarked terms are marked on their first occurrence in this information with a trademark symbol (® or ™), these symbols indicate U.S. registered or common law trademarks owned by IBM at the time this information was published. Such trademarks may also be registered or common law trademarks in other countries. A current list of other IBM trademarks is available on the Web at "Copyright" and trademark information" at <a href="mailto:https://mailto:https://m

Other company, product, or service names may be trademarks or service marks of others

Product data has been reviewed for accuracy as of the date of initial publication. Product data is subject to change without notice. This document could include technical inaccuracies or typographical errors. IBM may make improvements or changes in the products or programs described herein at any time without notice. Any statements regarding IBM's future direction and intent are subject to change or withdrawal without notice, and represent goals and objectives only. References in this document to IBM products, programs, or services does not imply that IBM intends to make such products, programs or services available in all countries in which IBM operates or does business. Any reference to an IBM Program Product in this document is not intended to state or imply that only that program product may be used. Any functionally equivalent program, that does not infringe IBM's intellectual property rights, may be used instead.

THE INFORMATION PROVIDED IN THIS DOCUMENT IS DISTRIBUTED "AS IS" WITHOUT ANY WARRANTY, EITHER EXPRESS OR IMPLIED. IBM EXPRESSLY DISCLAIMS ANY WARRANTIES OF MERCHANTABILITY, FITNESS FOR A PARTICULAR PURPOSE OR NONINFRINGEMENT. IBM shall have no responsibility to update this information. IBM products are warranted, if at all, according to the terms and conditions (for example, IBM Customer Agreement, Statement of Limited Warranty, International Program License Agreement, etc.) under which they are provided. Information concerning non-IBM products was obtained from the suppliers of those products, their published announcements or other publicity, available somes. IBM has not tested those products in connection with this publication and cannot confirm the accuracy of performance, compatibility or any other claims related to non-IBM products.

IBM makes no representations or warranties, express or implied, regarding non-IBM products and services.

The provision of the information contained herein is not intended to, and does not, grant any right or license under any IBM patents or copyrights. Inquiries regarding patent or copyright licenses should be made, in writing, to:

IBM Director of Licensing IBM Corporation North Castle Drive Armonk, NY 10504-1785 U.S.A.

Performance is based on measurements and projections using standard IBM benchmarks in a controlled environment. All customer examples described are presented as illustrations of how those customers have used IBM products and the results they may have achieved. The actual throughput or performance that any user will experience will vary depending upon considerations such as the amount of multiprogramming in tuest's job stream, the I/O configuration, the storage configuration, and the workload processed. Therefore, no assurance can be given that an individual user will achieve throughput or performance improvements equivalent to the ratios stated here.

© Copyright International Business Machines Corporation 2009. All rights reserved.

Note to U.S. Government Users - Documentation related to restricted rights-Use, duplication or disclosure is subject to restrictions set forth in GSA ADP Schedule Contract and IBM Corp.

rsar\_intro.ppt Page 9 of 9